ФИО: Максимов Алексей Борисович и доставо на Должава и в доставо НА<sup>У</sup>КИ И ВЫСШЕГО ОБРАЗОВАНИЯ **РОССИЙСКОЙ ФЕДЕРАЦИИ** Уникальный программный ключ:<br>8db180d1a3f02ac9e603 PASB 3745HQP RGCVДАРСТВЕННОЕ АВТОНОМНОЕ Образовательное учреждение высшего образования **«МОСКОВСКИЙ ПОЛИТЕХНИЧЕСКИЙ УНИВЕРСИТЕТ»** Документ подписан простой электронной подписью Информация о владельце: Должность: директор департамента по образовательной политике Дата подписания: 01.09.2023 13:03:52 8db180d1a3f02ac9e60521a5672742735c18b1d6

# **Факультет информационных технологий**

#### **УТВЕРЖДАЮ**

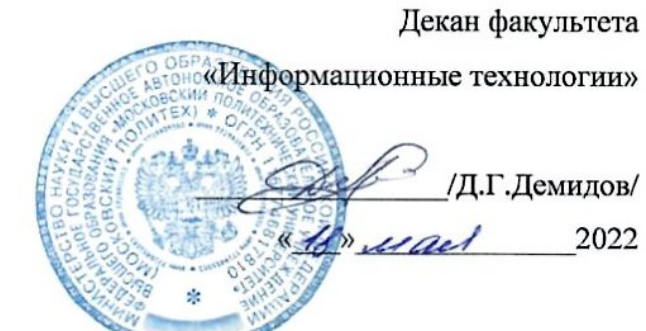

Рабочая программа дисциплины

# **«3D графика»**

# Направление подготовки **09.04.01 «Информатика и вычислительная техника»**

Образовательная программа (профиль) **«Компьютерная лингвистика и искусственный интеллект»**

> Квалификация (степень) выпускника **Магистр**

> > Форма обучения **Очная**

#### **Область применения и нормативные ссылки**

Настоящая программа учебной дисциплины устанавливает минимальные требования к знаниям и умениям обучающегося и определяет содержание и виды учебных занятий и отчетности.

Программа предназначена для преподавателей, ведущих данную дисциплину, и обучающихся по направлению подготовки 09.04.01 «Информатика и вычислительная техника» в соответствии с образовательной программой «Компьютерная лингвистика и искусственный интеллект», изучающих дисциплину «3D графика».

Программа разработана в соответствии

- Федеральным государственным образовательным стандартом высшего профессионального образования по направлению подготовки 09.04.01 «Информатика и вычислительная техника», уровень – магистратура, утвержденным приказом от 19 сентября 2017 г. № 918;
- Образовательной программой «Компьютерная лингвистика и искусственный интеллект» направления подготовки 09.04.01 «Информатика и вычислительная техника»;
- Учебным планом университета по направлению подготовки 09.04.01 «Информатика и вычислительная техника». Программа составлена для 2022 года начала подготовки.

# **1. Цели и задачи дисциплины**

Целью изучения дисциплины является изучение основных теоретических положений и освоение практических навыков 3D-моделирования

Задачами освоения дисциплины являются:

- углубление знаний о 3D графике;
- изучение различных технологий, принципов и методов трехмерного моделирования;
- организация деятельности, направленной на применение полученных знаний в профессиональной деятельности;
- формирование готовности студентов по созданию трехмерных моделей в самостоятельной профессиональной деятельности.

# **2. Место дисциплины в структуре ООП магистратуры**

Дисциплина «3D графика» относится к числу элективных дисциплин учебного плана по направлению подготовки 09.04.01 «Информатика и

вычислительная техника» профиля «Компьютерная лингвистика и искусственный интеллект». Для успешного овладения дисциплиной «3D графика» необходимы предварительные знания предметов: «Информатика», как средство сбора и анализа исходных данных, «Информационные технологии», как средство первичной обработки исходных данных и формирования конечных данных.

# **3. Перечень планируемых результатов обучения по дисциплине (модулю), соотнесенные с планируемыми результатами освоения образовательной программы**

Дисциплина поддерживает развитие у обучающихся следующих профессиональных компетенций, предусмотренных ФГОС ВО (уровень высшего образования магистратура) по направлению подготовки 09.04.01 «Информатика и вычислительная техника»:

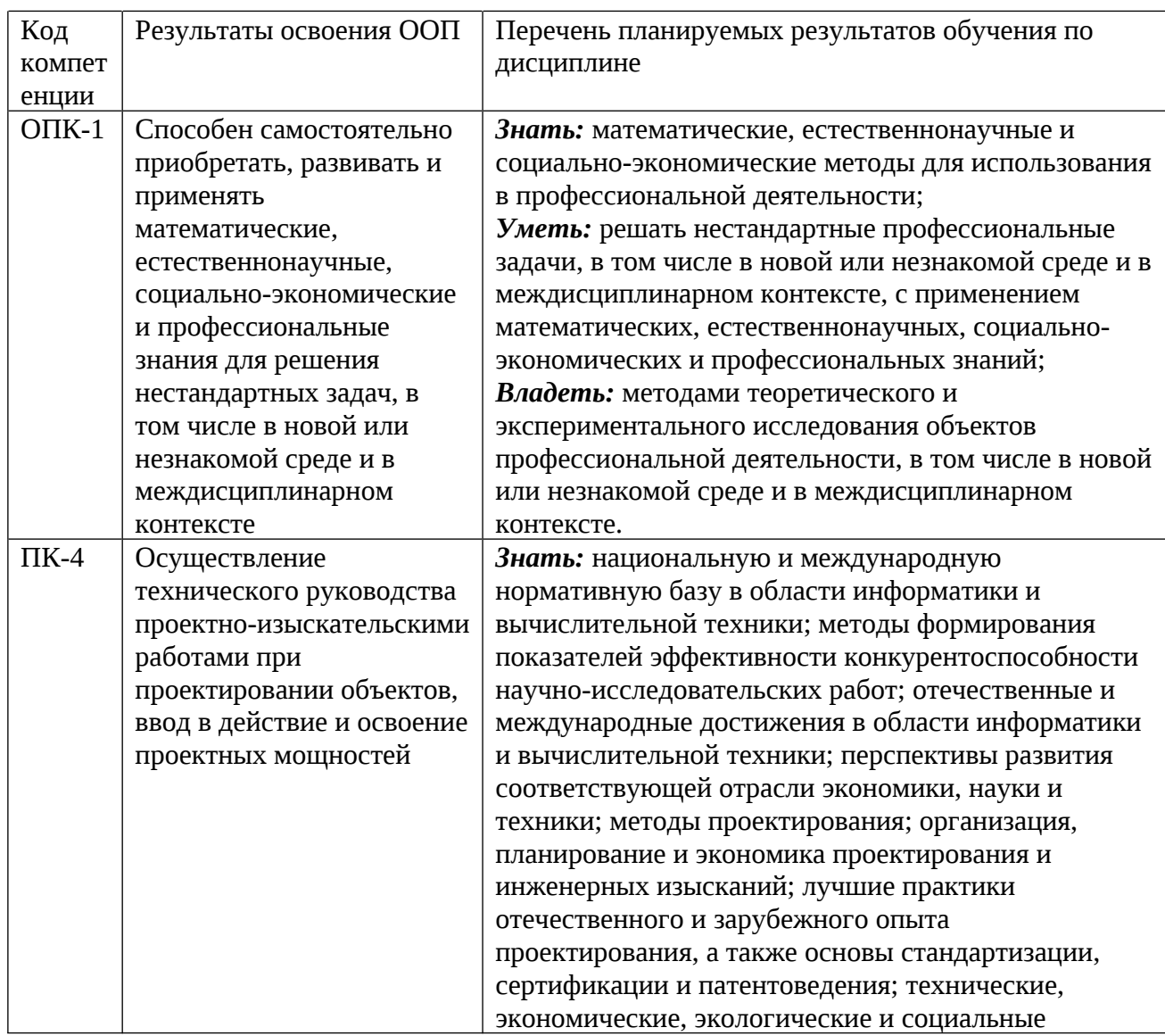

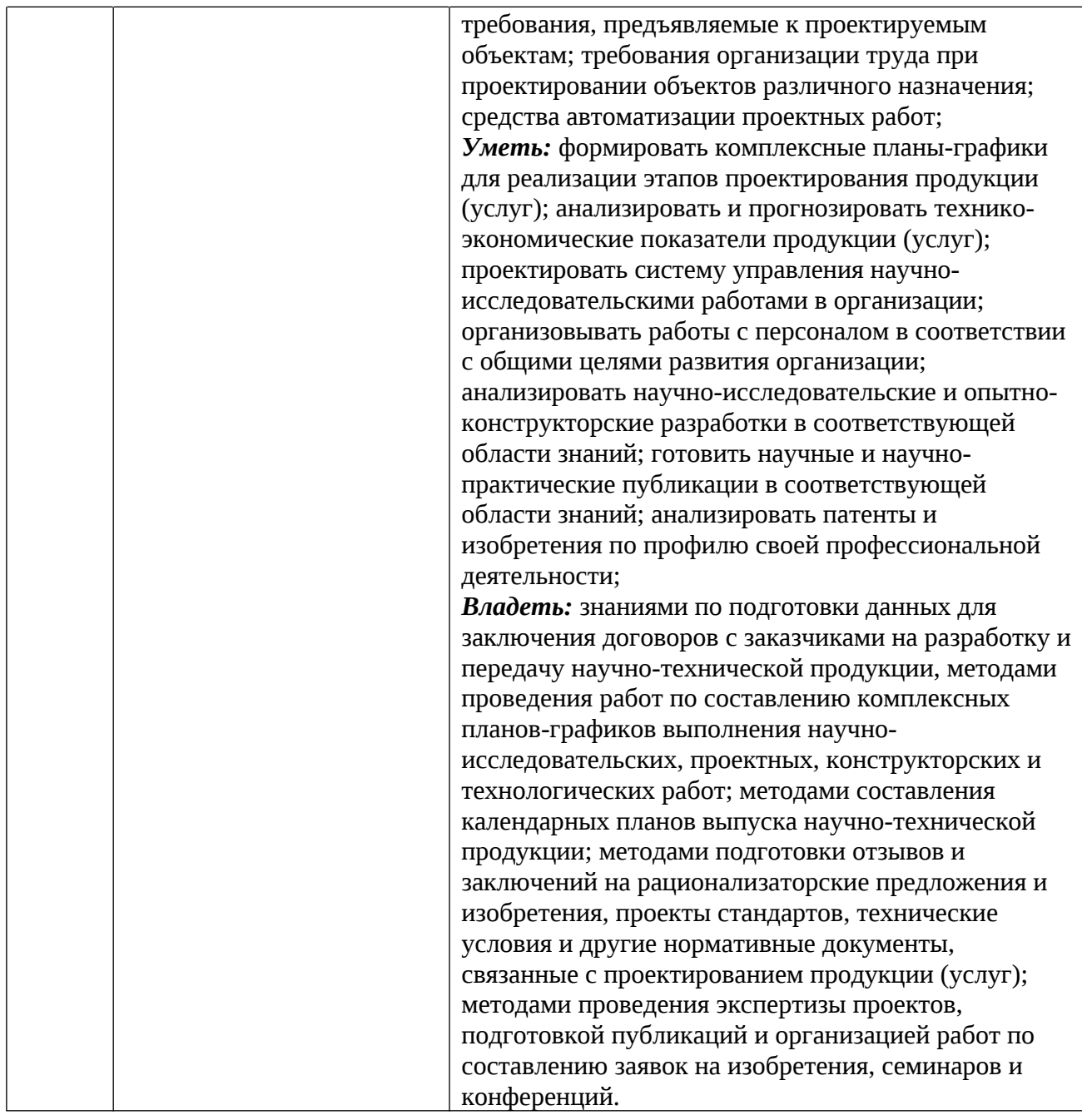

# **4. Объем дисциплины и виды учебной работы**

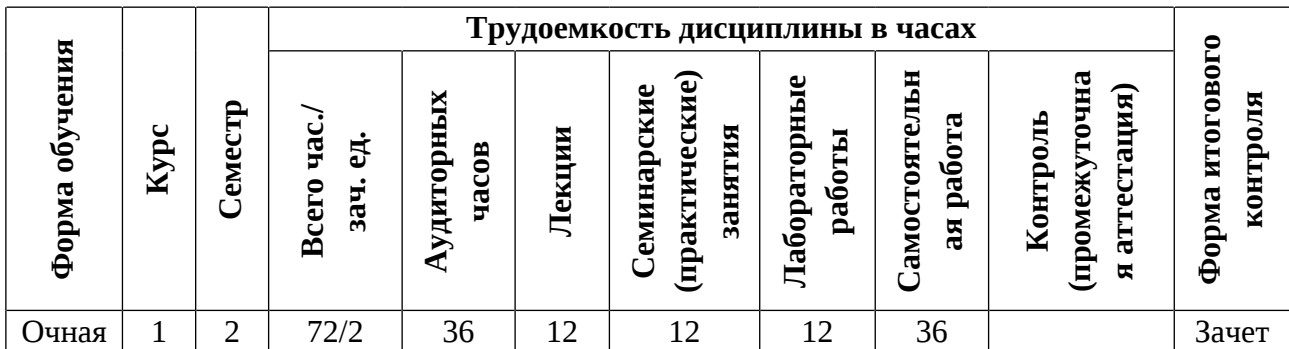

# **Содержание разделов дисциплины**

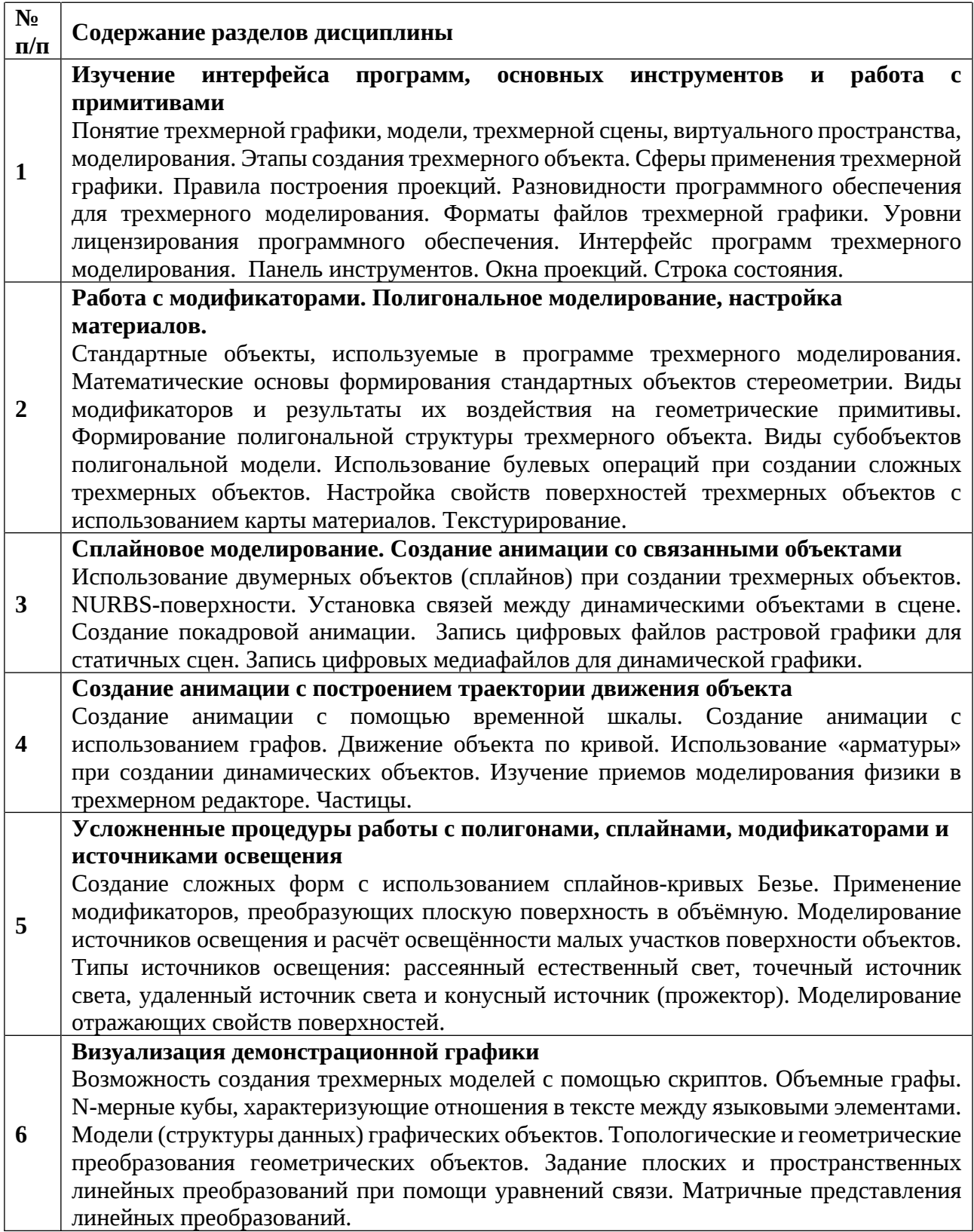

Лабораторные работы

1. Интерфейс и начала работы в редакторе трехмерной графики Blender, создание простых примитивов — 2 часа

- 2. Работа с модификаторами, технология полигонального моделирования 2 часа
- 3. Технология сплайнового моделирования 2 часа
- 4. Построение каркасной модели, армирование 2 часа
- 5. Усложненные процедуры сплайнового моделирования 2 часа
- 6. Создание трехмерных графов 2 часа

Практические работы

- 1. Моделирование с использованием геометрических примитивов, модификаторов, редактирование субобъектов — 2 часа
- 2. Настройка материалов и позиционирование объектов в сцене 2 часа
- 3. Создание анимации связанных объектов 2 часа
- 4. Создание анимации с построением траектории движения 2 часа
- 5. Позиционирование и настройка источников освещения в сцене 2 часа
- 6. Написание скриптов в программе blender 2 часа

## **5. Образовательные технологии**

Методика преподавания дисциплины «3D графика» и реализация компетентностного подхода в изложении и восприятии материала предусматривает использование следующих активных и интерактивных форм проведения групповых, индивидуальных, аудиторных занятий в сочетании с внеаудиторной работой с целью формирования и развития профессиональных навыков обучающихся: обсуждение в группе, подготовка к проведению практических и лабораторных занятий.

Удельный вес занятий, проводимых в интерактивных формах, определен главной целью образовательной программы, особенностью контингента обучающихся и содержанием дисциплины и в целом по дисциплине составляет 50% аудиторных занятий. Занятия лекционного типа составляют 33% от объема аудиторных занятий.

## **6. Оценочные средства для текущего контроля успеваемости, промежуточной аттестации по итогам освоения**

В процессе обучения используются следующие оценочные формы самостоятельной работы обучающихся:

− отчеты по лабораторным работам;

− подготовка к зачету.

Отчеты по лабораторным работам проводятся путем предоставления обучающимися самих файлов работы, а также документа-отчета о выполненной работе с выводами, содержащими анализ полученных результатов. Оценивается выполненная работа баллами от 0-15. Отчет должен быть представлен в течение

14 дней после даты лабораторной работы. Если отчет представляется позже, то за каждую неделю просрочки снимается 1 балл.

Отчеты по практическим работам проводятся путем предоставления обучающимися самих файлов работы, а также документа-отчета о выполненной работе с выводами, содержащими анализ полученных результатов. Оценивается выполненная работа баллами от 0-15. Отчет должен быть представлен в течение 14 дней после даты лабораторной работы. Если отчет представляется позже, то за каждую неделю просрочки снимается 1 балл.

Также предусмотрена оценка посещаемости занятий от 0 до 20 баллов.

В течение семестра по каждой теме предусмотрен промежуточный тест, оцениваемый баллами от 0 до 25.

Промежуточная аттестация обучающихся в форме зачета проводится по результатам выполнения всех видов учебной работы, предусмотренных учебным планом по данной дисциплине (модулю), при этом учитываются результаты текущего контроля успеваемости в течение семестра. Оценка степени достижения обучающимися планируемых результатов обучения по дисциплине (модулю) проводится преподавателем, ведущим занятия по дисциплине (модулю) методом экспертной оценки. По итогам промежуточной аттестации по дисциплине (модулю) выставляется оценка «зачтено», или «не зачтено».

К промежуточной аттестации допускаются только студенты, выполнившие все виды учебной работы, предусмотренные рабочей программой по дисциплине «3D графика».

В конце семестра предусмотрено итоговое тестирование по теоретическому материалу дисциплины, которое оценивается от 0 до 100. Примеры тестовых заданий и критерии оценки на экзамене приведены в приложении 2.

*Зачет в системе LMS проводится в соответствии с Временным положением о поведении текущего контроля успеваемости и промежуточной аттестации обучающихся федерального государственного бюджетного образовательного учреждения высшего образования «Московский политехнический университет» в условиях обеспечения режима изоляции в целях предотвращения распространения короновирусной инфекции.*

#### **7. Учебно-методическое и информационное обеспечение дисциплины**

#### **Основная литература:**

- 1. Митин, А.И. Компьютерная графика : справочно-методическое пособие /А.И. Митин, Н.В. Свертилова. – 2-е изд., стер. – Москва ; Берлин : Директ-Медиа, 2016. – 252 с. : ил., схем., табл. – Режим доступа: URL: <http://biblioclub.ru/index.php?page=book&id=443902>
- 2. Шпаков, П.С. Основы компьютерной графики : учебное пособие / П.С. Шпаков, Ю.Л. Юнаков, М.В. Шпакова ; Сибирский Федеральный

университет. – Красноярск : Сибирский федеральный университет, 2014. – 398 с. : табл., схем. – Режим доступа:

URL: <http://biblioclub.ru/index.php?page=book&id=364588>

## **Дополнительная литература:**

- 1. Красильников Н. Н. Цифровая обработка 2D- и 3D-изображений: учеб. пособие. / Н. Н. Красильников; СПб.: БХВ-Петербург, 2011. — 608 с.: ил. — (Учебная литература для вузов)
- 2. Петров М.Н. Компьютерная графика: учебник для вузов. 3-е изд./ М.Н. Петров. — СПб.: Питер, 2011.
- 3. Красильников Н. Н. Цифровая обработка 2D- и 3D-изображений: учеб. пособие. / Н. Н. Красильников; СПб.: БХВ-Петербург, 2011. — 608 с.: ил. — (Учебная литература для вузов)
- 4. Серова Мария. Учебник-самоучитель по графическому редактору Blender 3D. Моделирование и дизайн./Солон пресс 2021.
- 5. Michel Anders. Blender 2.49 Scripting/ Hemangini Bari, Rekha Nair.

# **Программное обеспечение:**

Для проведения лекционных занятий требуется пакет программ Microsoft Office – PowerPoint, Word. Для выполнения лабораторных и практических работ требуется наличие программы трехмерного моделирования Blender

При необходимости и при наличии соответствующих возможностей, представленное программное обеспечение может быть заменено на альтернативное.

**Перечень ресурсов информационно-телекоммуникационной сети «Интернет», рекомендованные для освоения дисциплины:**

**<https://www.blender.org/>**

**https://videoinfographica.com/blender-tutorials/**

# **8. Материально-техническое обеспечение дисциплины**

В качестве материально-технического обеспечения дисциплины следует использовать: материалы по дисциплине, представленные в цифровом виде, Учебно-вычислительные лаборатории на 15-20 компьютеров. Программное обеспечение Blender.

# **9. Методические указания обучающимся**

При подготовке к лекции следует получить необходимую литературу и наглядные пособия по указанию преподавателя. Материал лекции целесообразно записывать на одной стороне тетради, для того чтобы пополнить материал на самостоятельной подготовке из рекомендуемых источников. Материал лекции целесообразно повторять перед очередным занятием.

На практических занятиях студенты приобретают умения использовать методы, средства и технологии решения конкретных задач профессиональной деятельности с применением ЭВМ, получают практические навыки разработки программ и осваивают приемы работы в телекоммуникационных сетях. Практические занятия направлены на изучение средств сбора и регистрации данных и организации их обработки в конкретных системах. Практические занятия предусматривают самостоятельную разработку студентами программ с заданной функциональностью. В рамках этих занятий преподаватель проводит анализ типовых ошибок, допущенных при решении поставленных задач, организует рассмотрение наиболее удачных вариантов решений. Студенты привлекаются к разбору и сравнительному анализу предлагаемых вариантов программных реализаций решаемых задач.

## **10. Методические рекомендации для преподавателя**

Преподавание теоретического (лекционного) материала по дисциплине «3D графика» осуществляется в рамках рабочего учебного плана профиля «Компьютерная лингвистика и искусственный интеллект» по направлению 09.04.01 «Информатика и вычислительная техника».

Структура и последовательность проведения лекционных занятий по дисциплине в полекционном разрезе излагаемого теоретического материала представлена в приложении 1 настоящей рабочей программы.

Тематика практических и лабораторных занятий по разделам дисциплины и видам занятий отражена в приложении 1 рабочей программы.

Промежуточная аттестация обучающихся в форме зачета проводится по результатам выполнения всех видов учебной работы, предусмотренных учебным планом по данной дисциплине (модулю), при этом учитываются результаты текущего контроля успеваемости в течение семестра. Оценка степени достижения обучающимися планируемых результатов обучения по дисциплине (модулю) проводится преподавателем, ведущим занятия по дисциплине (модулю) методом экспертной оценки. По итогам промежуточной аттестации по дисциплине (модулю) выставляется оценка «зачтено», или «не зачтено».

К промежуточной аттестации допускаются только студенты, выполнившие все виды учебной работы, предусмотренные рабочей программой по дисциплине «3D графика».

В конце семестра предусмотрено итоговое тестирование по теоретическому материалу дисциплины. Примеры тестовых заданий и критерии оценки на экзамене приведены в приложении 2.

Перечень литературы и информационных ресурсов, необходимой в ходе преподавания дисциплины, приведен в п.7 настоящей рабочей программы.

## **Программу составили:**

к.т.н., доцент /Гурьянова О.А.

преподаватель /Гнибеда А.Ю.

Согласовано: Заведующий кафедрой «Инфокогнитивные технологии»

к.т.н., доцент Пухова Е.А./  $\frac{c_{dyn}}{1}$ 

Приложение 1

# **Структура и содержание дисциплины «3D графика» 09.04.01 «Информатика и вычислительная техника» Профиль: «Компьютерная лингвистика и искусственный интеллект»**

# **Очная форма обучения**

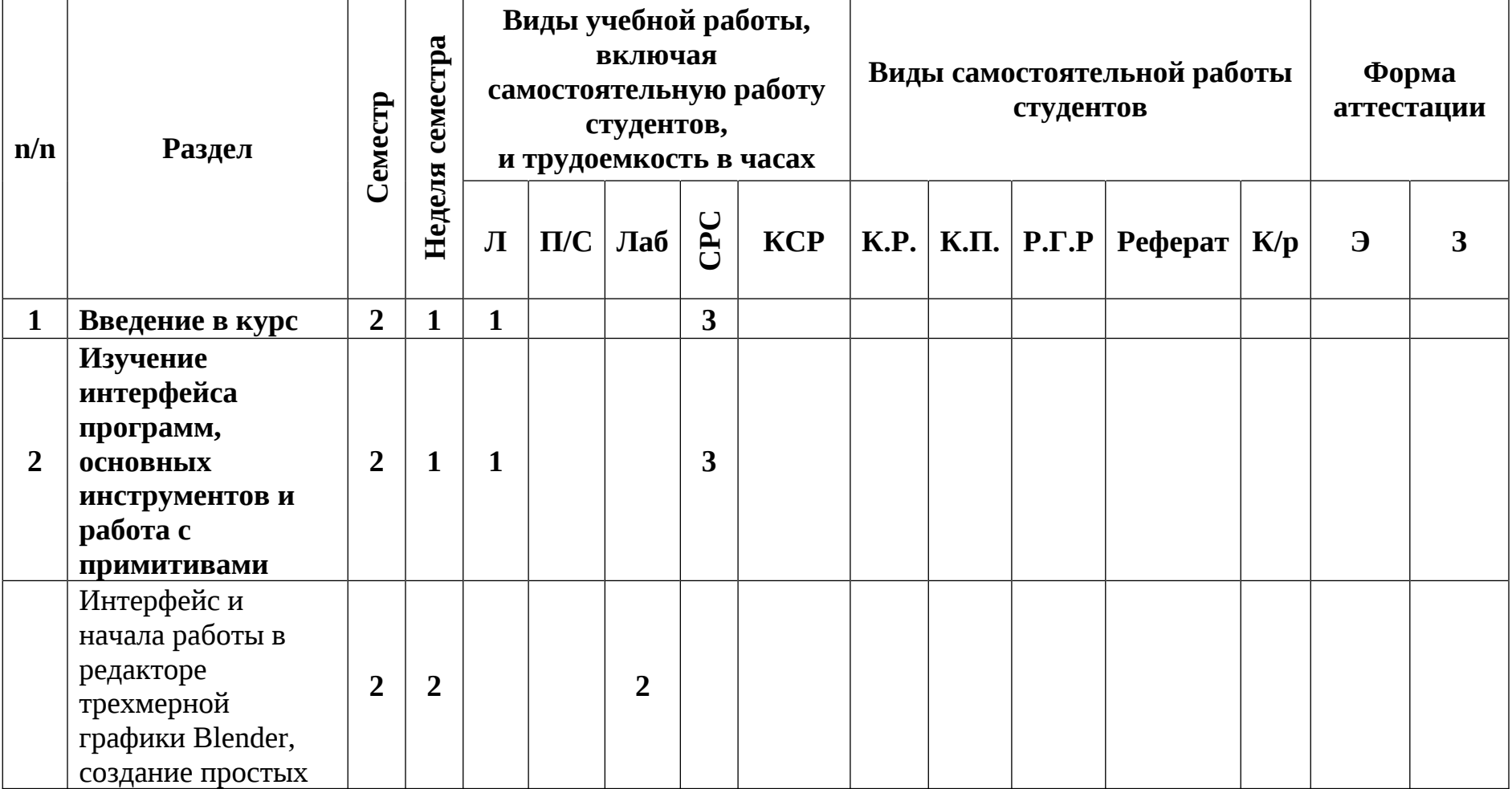

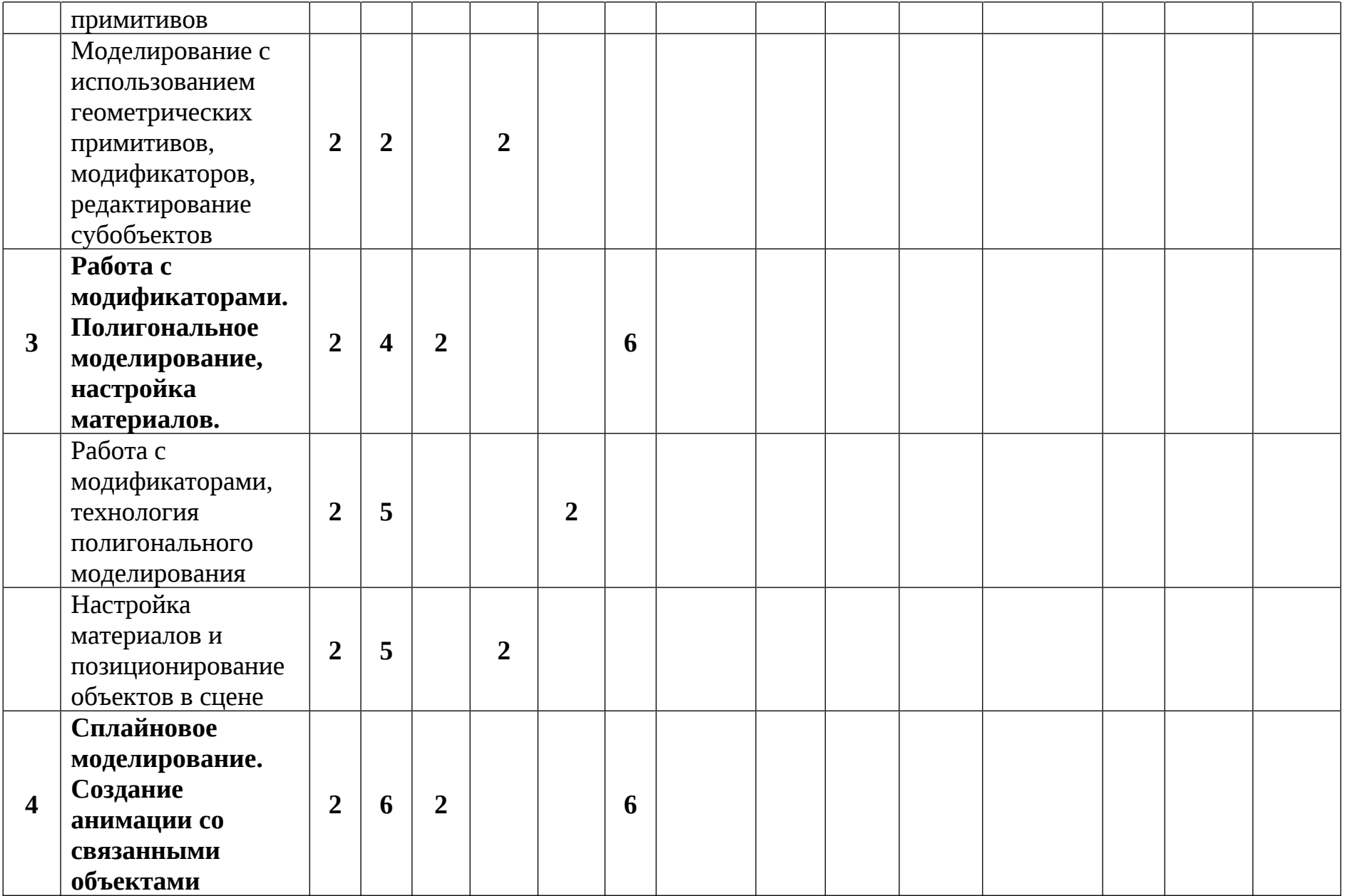

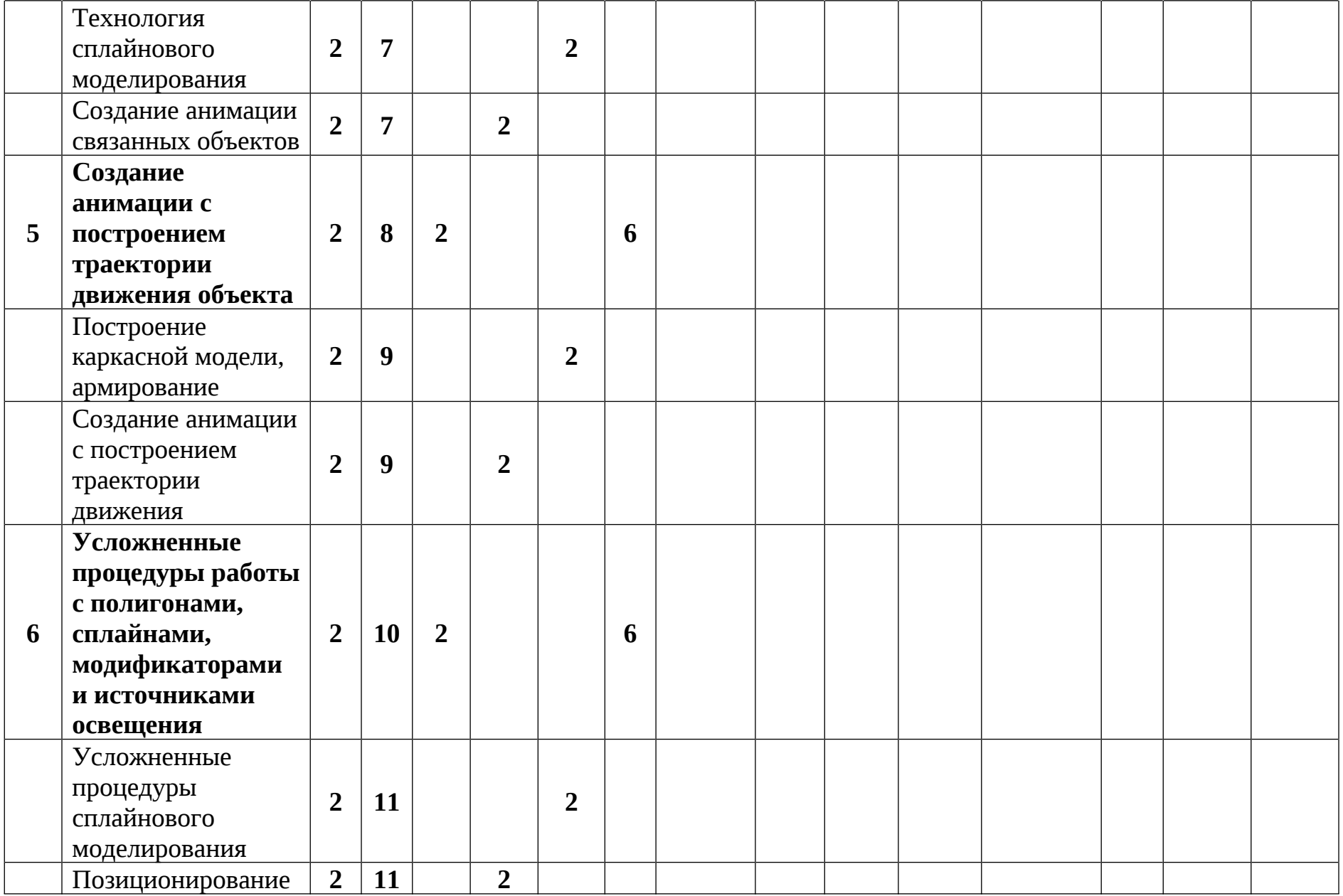

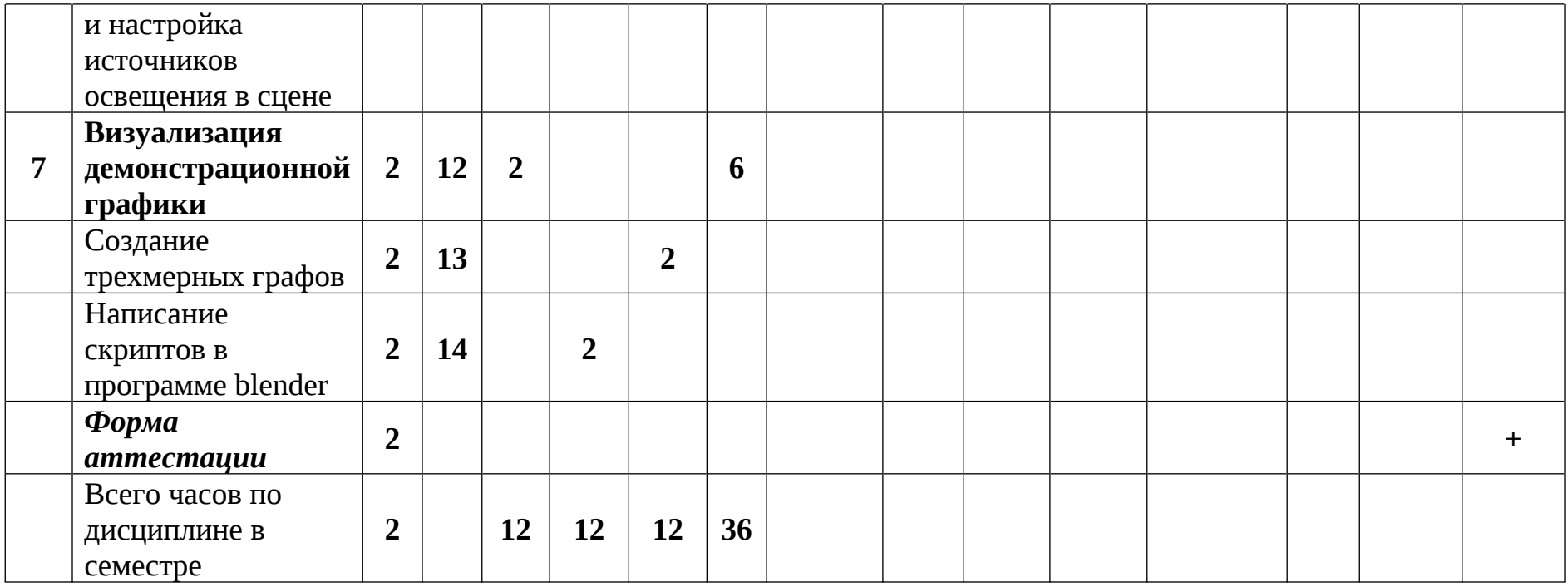

# **МИНИСТЕРСТВО НАУКИ И ВЫСШЕГО ОБРАЗОВАНИЯ РОССИЙСКОЙ ФЕДЕРАЦИИ**

Федеральное государственное автономное образовательное учреждение высшего образования

# **«МОСКОВСКИЙ ПОЛИТЕХНИЧЕСКИЙ УНИВЕРСИТЕТ» Факультет информационных технологий**

Направление подготовки: 09.04.01 «Информатика и вычислительная техника» Профиль: «Компьютерная лингвистика и искусственный интеллект»

Форма обучения: очная Вид профессиональной деятельности: научно-исследовательская, преподавательская

Кафедра: Инфокогнитивные технологии

# **ФОНД ОЦЕНОЧНЫХ СРЕДСТВ ПО ДИСЦИПЛИНЕ**

# **«3D графика»**

Составители к.т.н., доцент Гурьянова Ольга Александровна преподаватель Гнибеда Артем Юрьевич

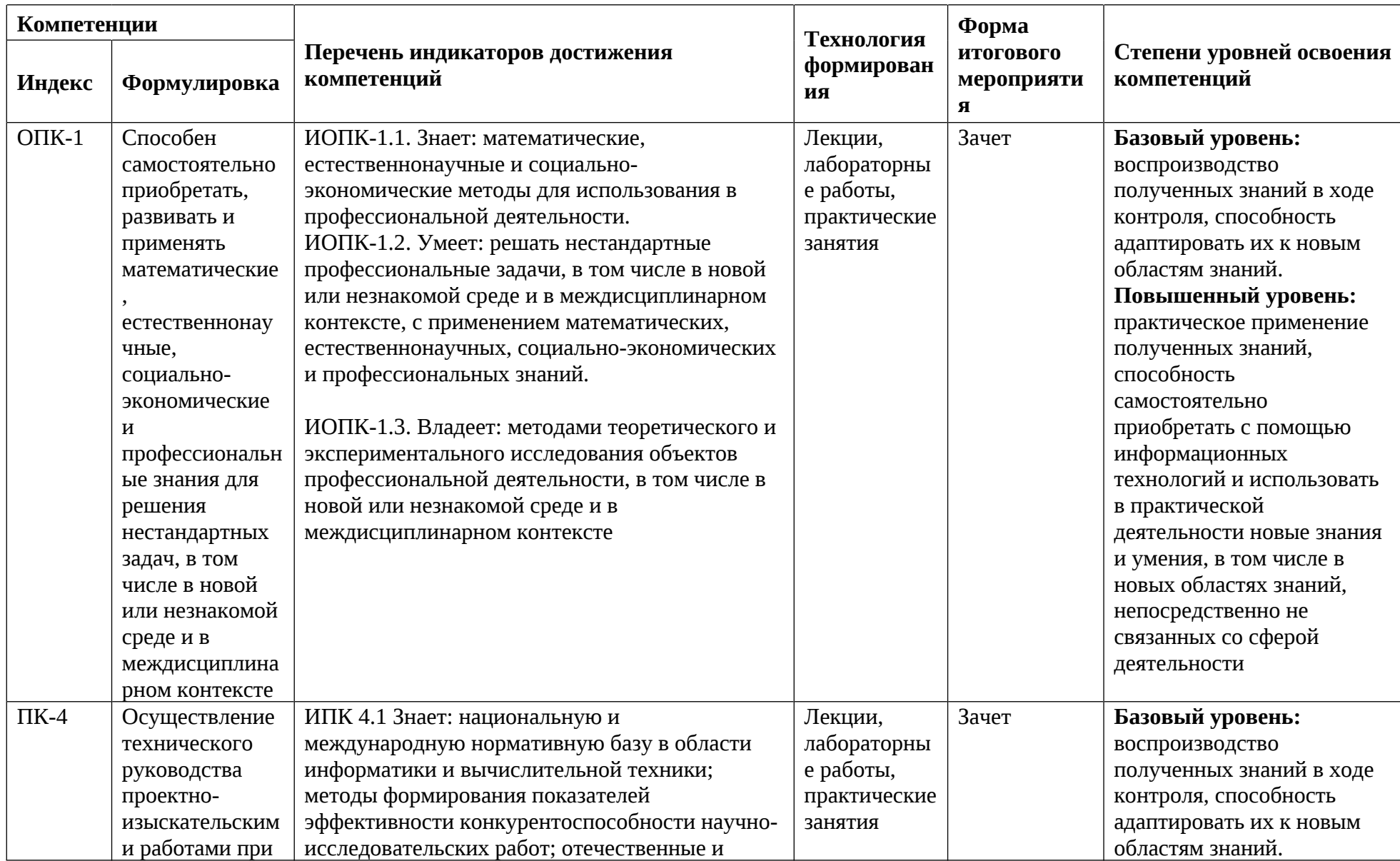

# **ПОКАЗАТЕЛЬ УРОВНЯ СФОРМИРОВАННОСТИ КОМПЕТЕНЦИЙ**

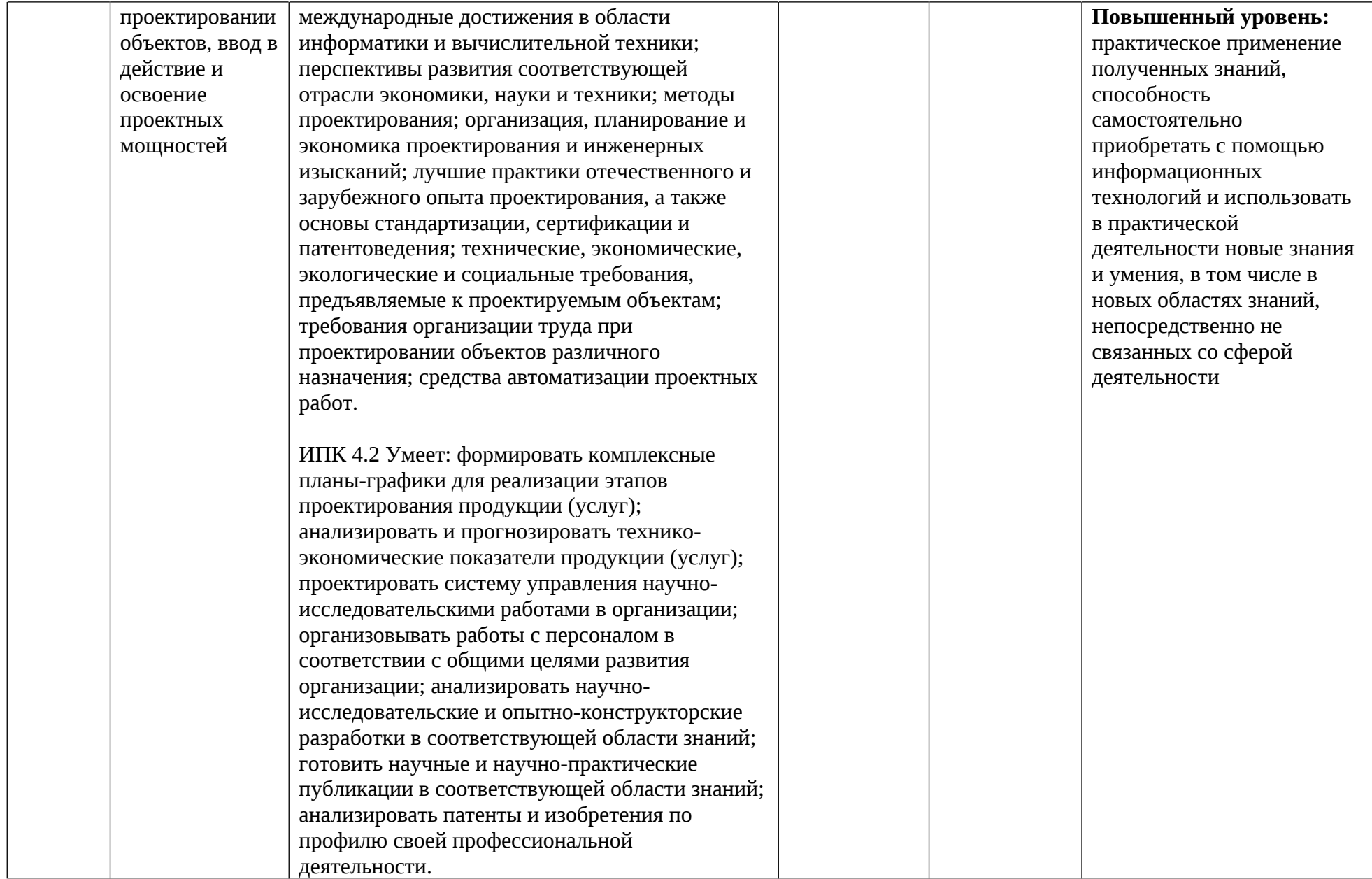

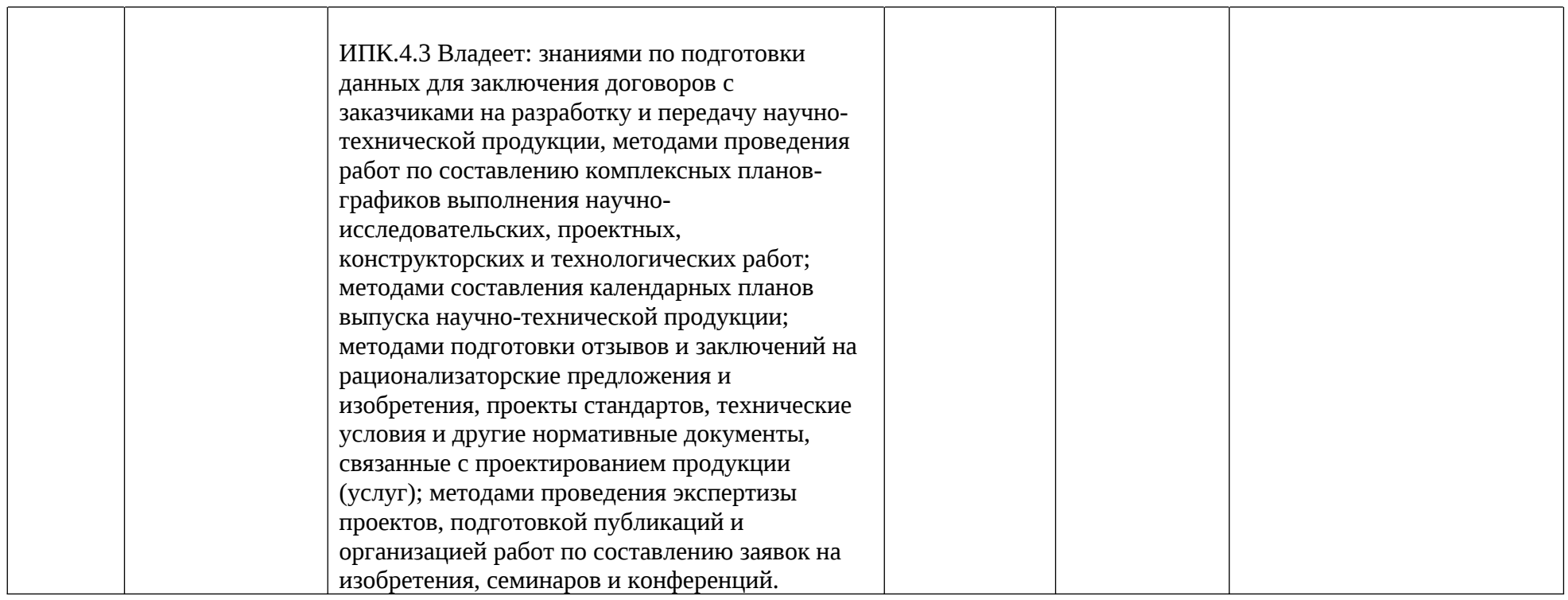

# **Перечень компетенций с указанием этапов их формирования в процессе освоения дисциплины. Формы контроля формирования компетенций**

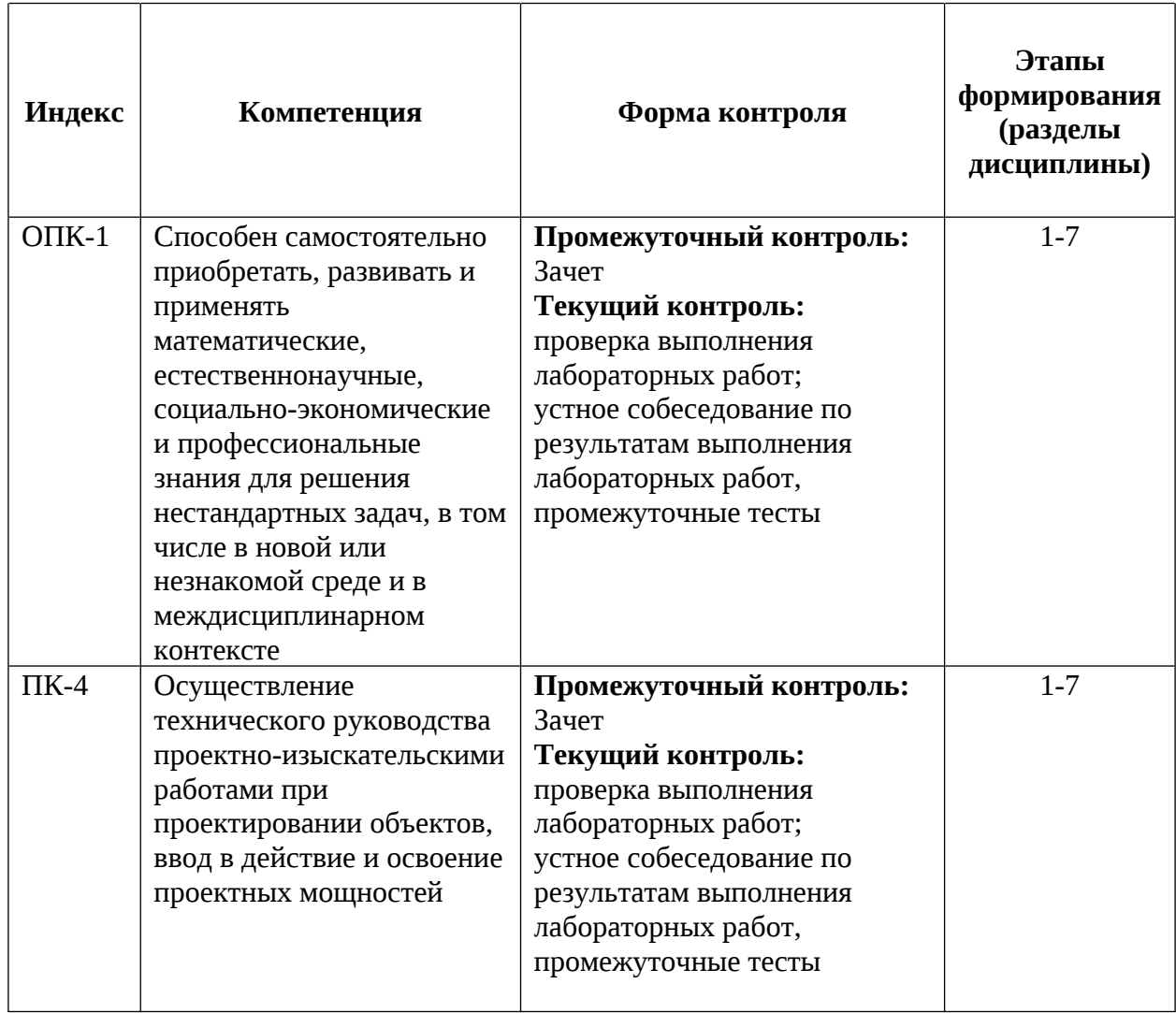

# **Описание показателей и критериев оценивания компетенций, формируемых по итогам освоения дисциплины (модуля), описание шкал оценивания**

ОПК-1. Способен самостоятельно приобретать, развивать и применять математические, естественнонаучные, социально-экономические и профессиональные знания для решения нестандартных задач, в том числе в новой или незнакомой среде и в междисциплинарном контексте

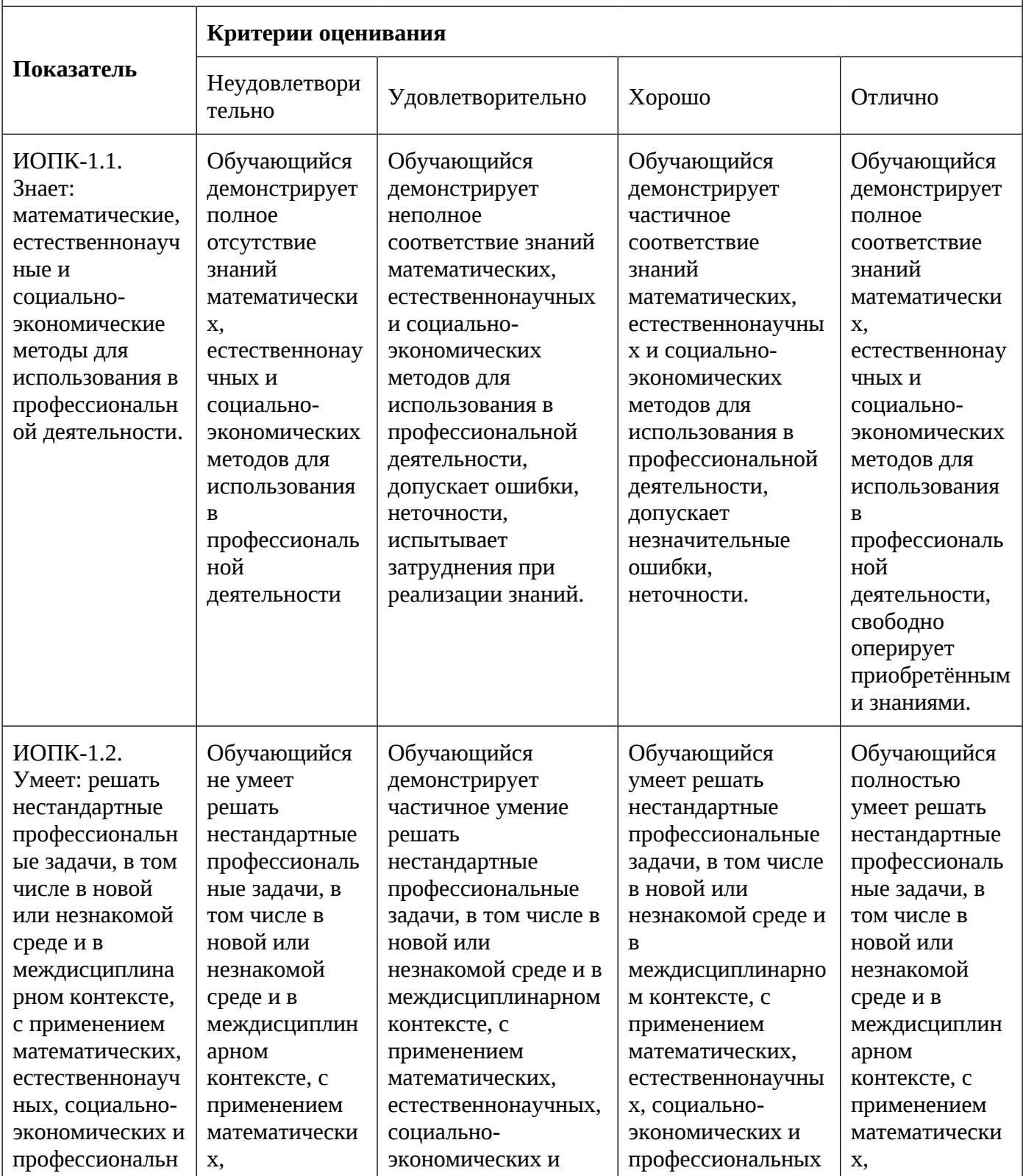

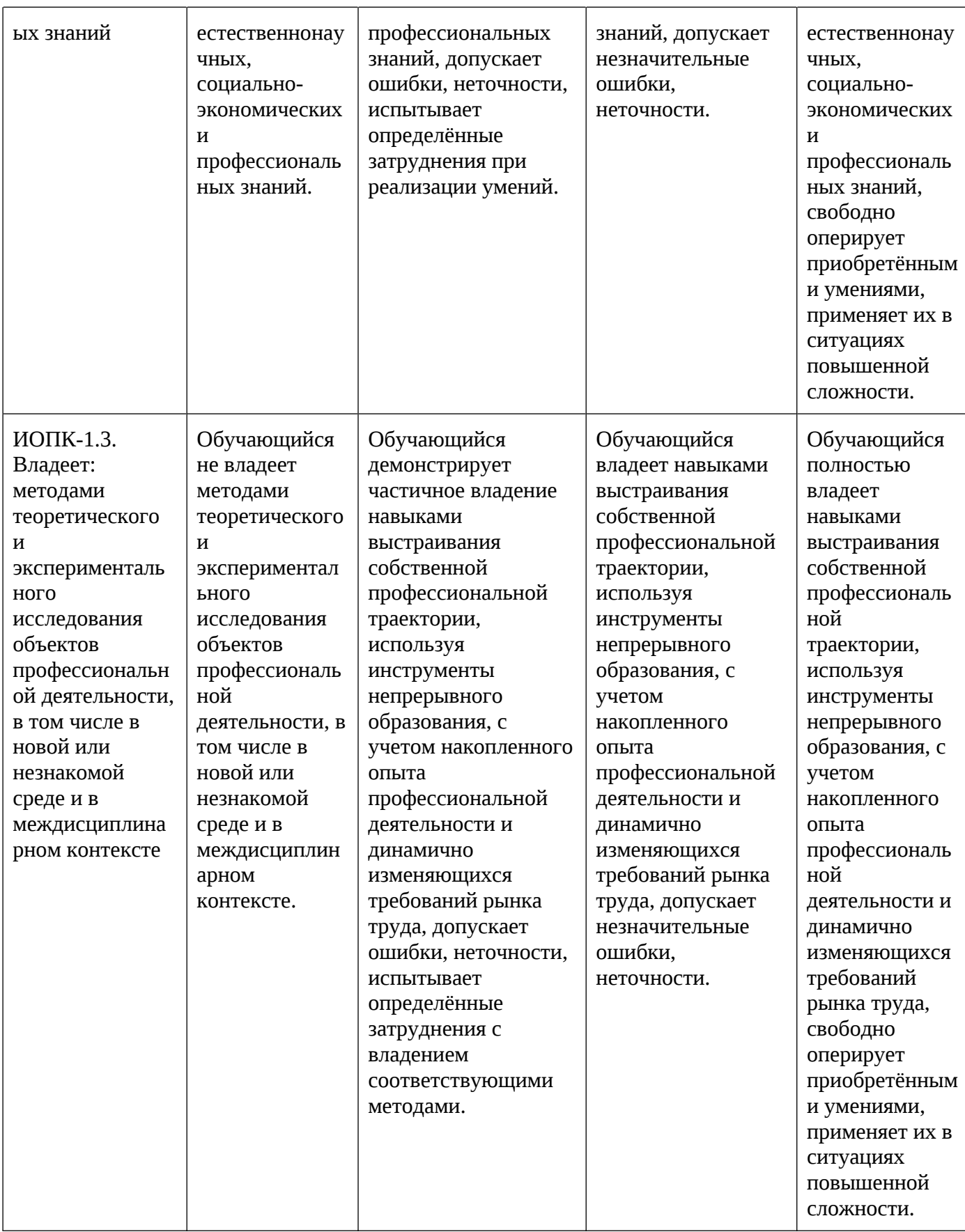

ПК-4. Осуществление технического руководства проектно-изыскательскими работами при проектировании объектов, ввод в действие и освоение проектных мощностей

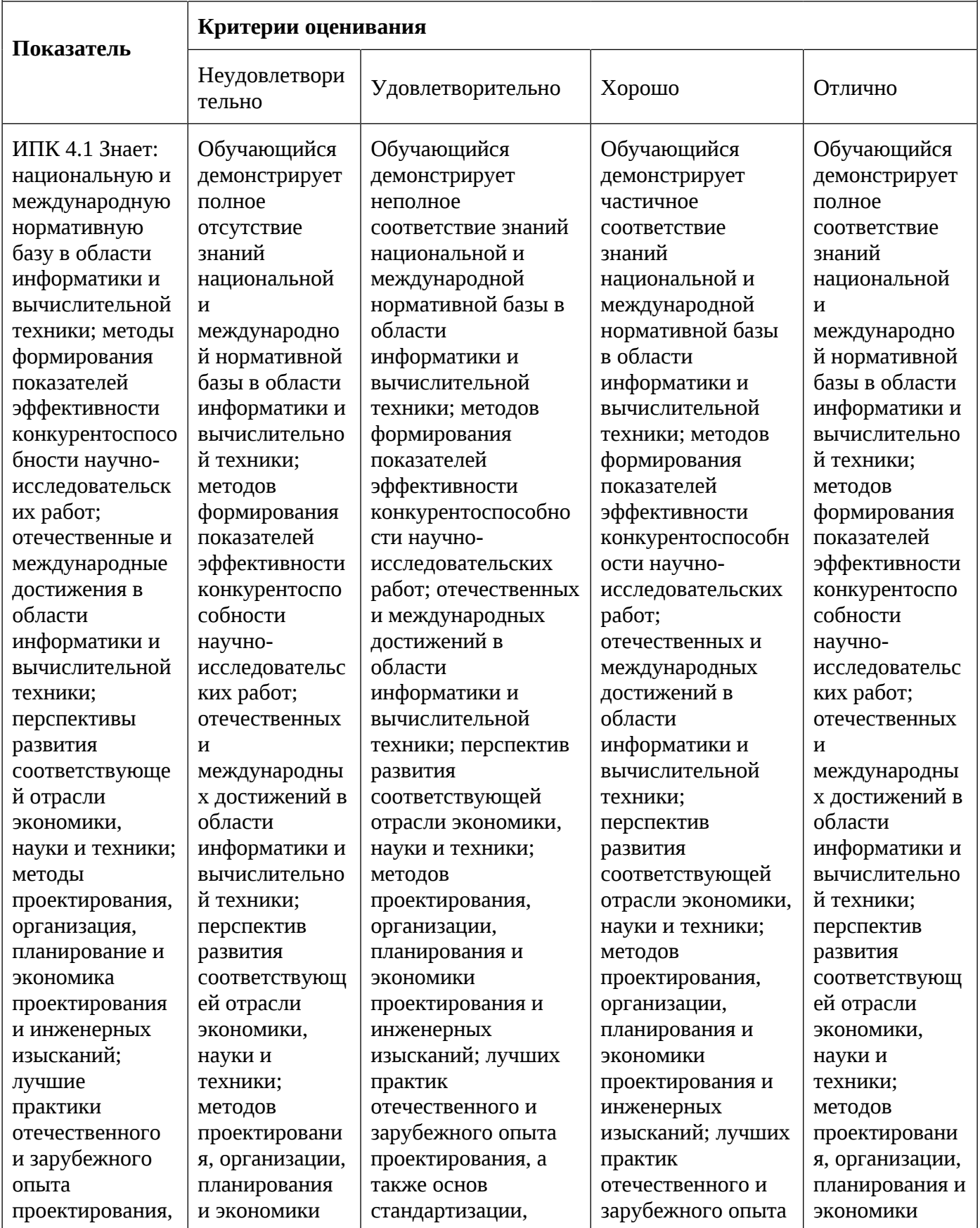

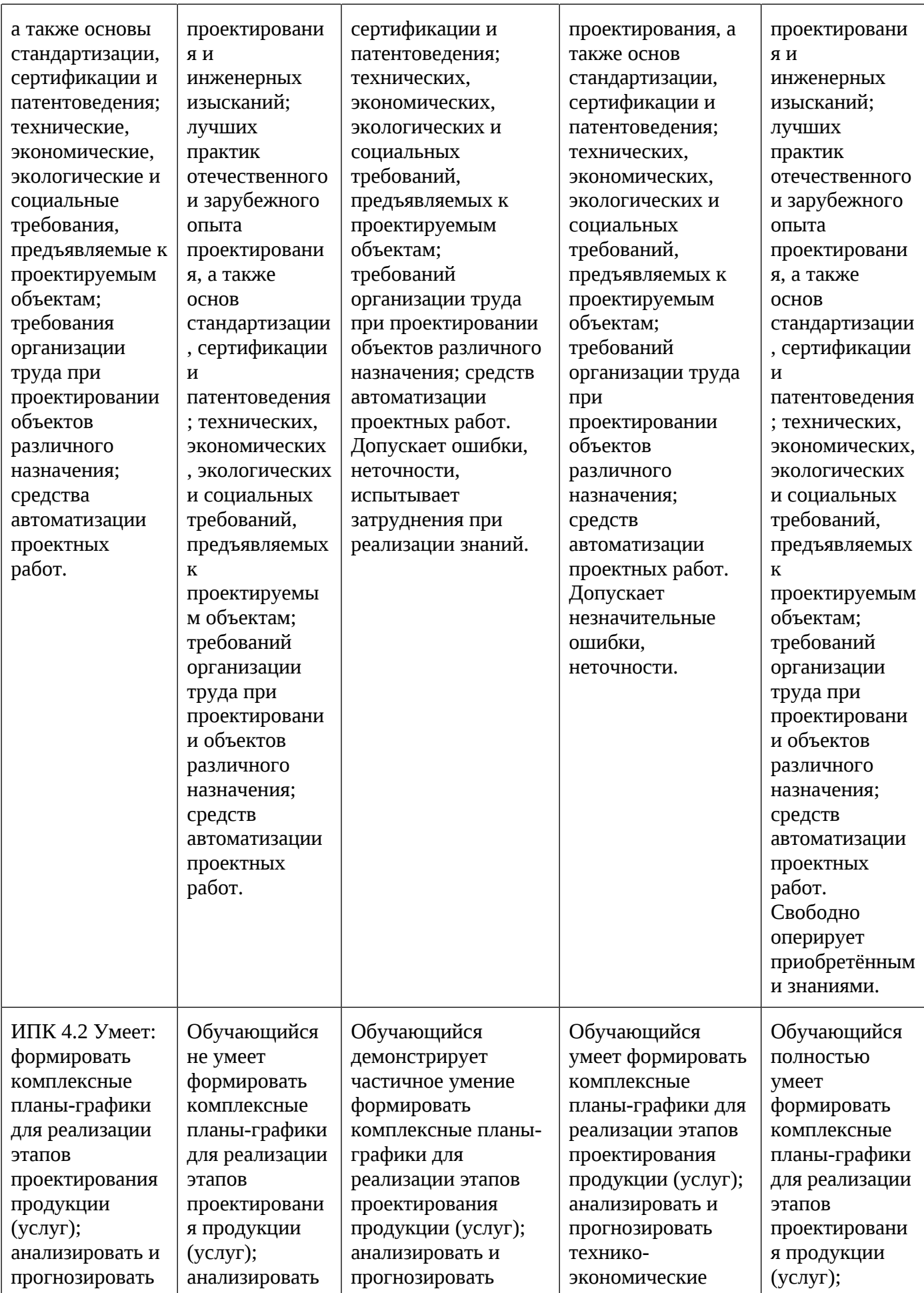

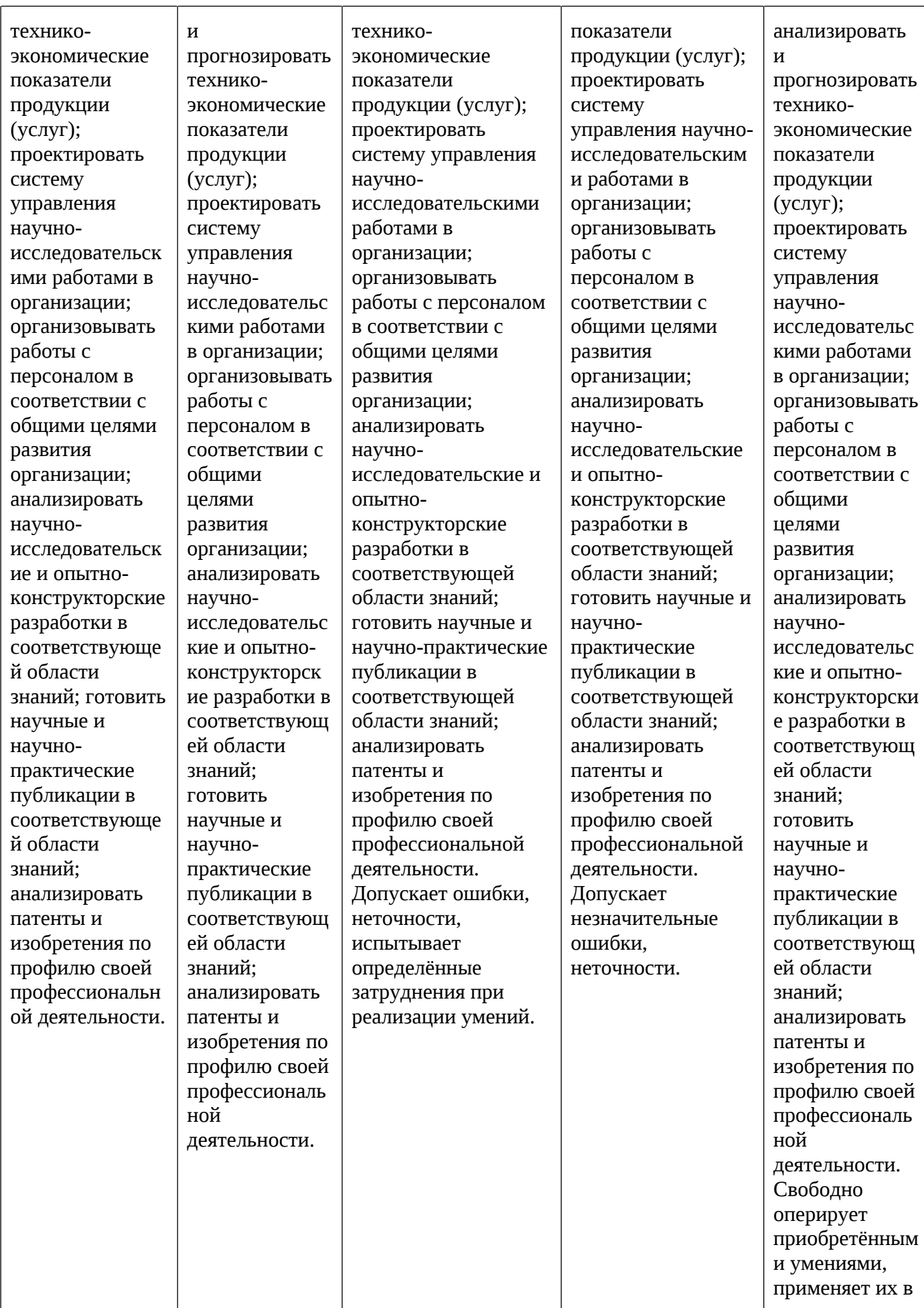

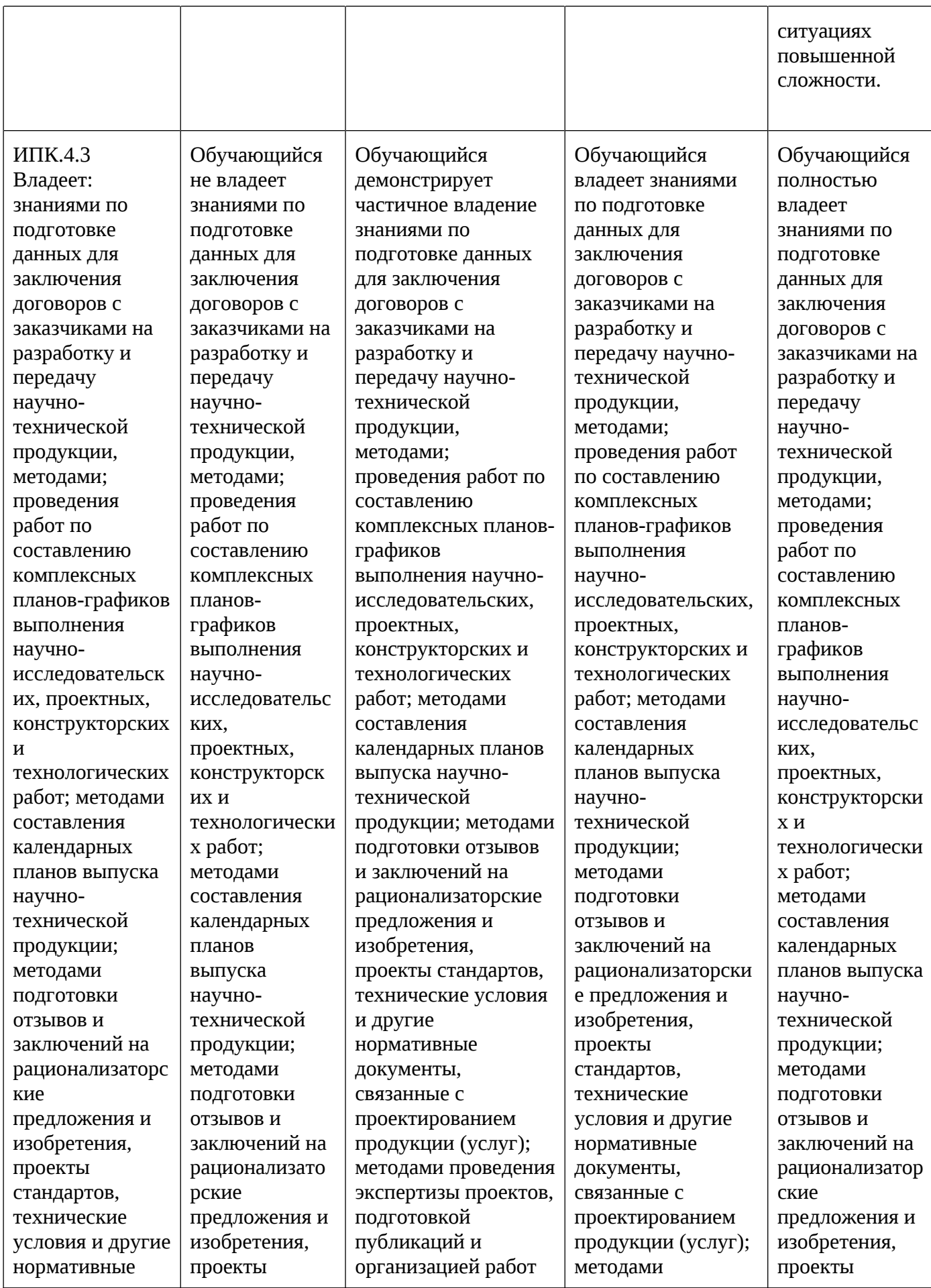

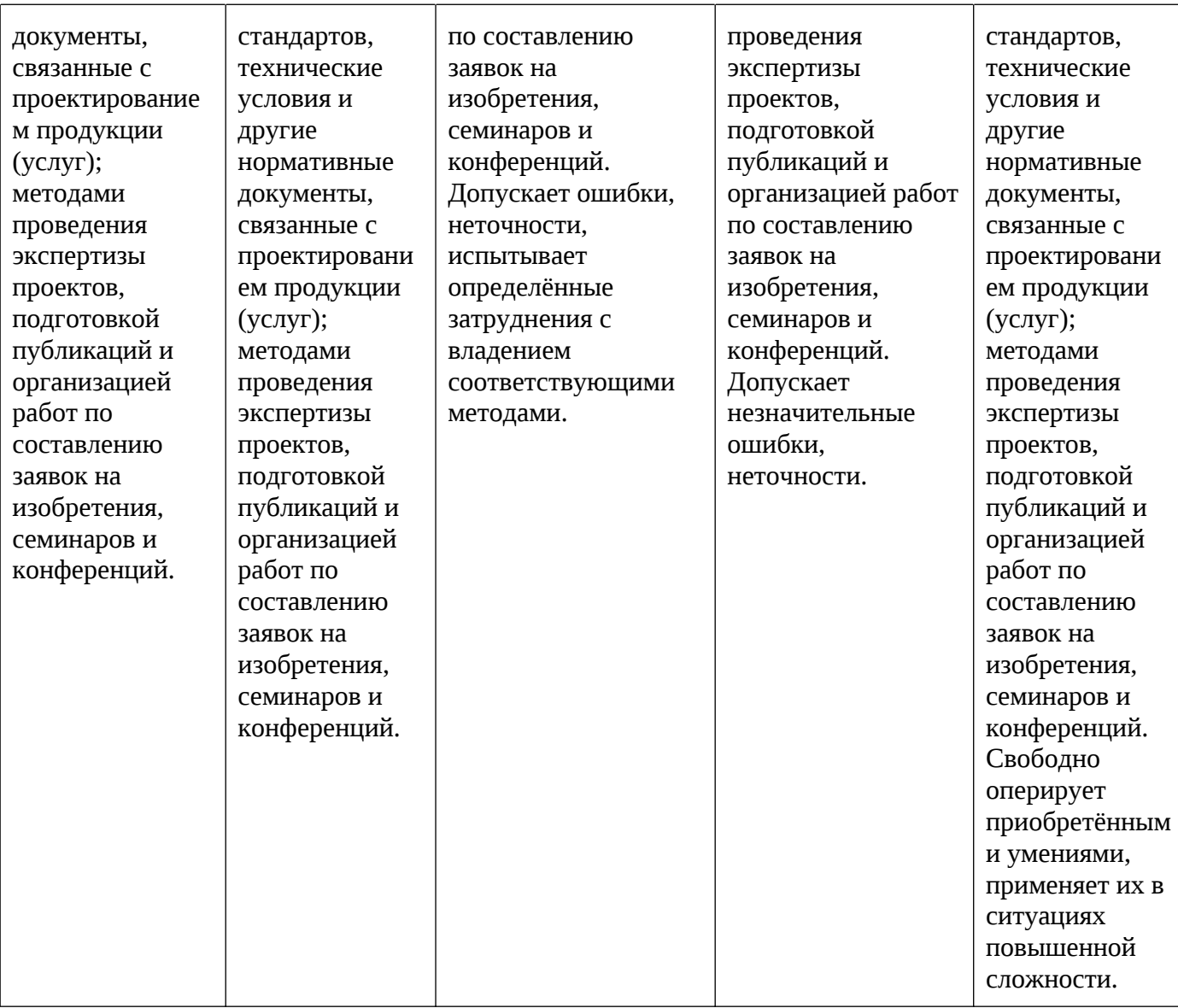

# **Критерии оценки ответа на зачете (формирование компетенции ОПК-1, ПК-4)**

#### **«Зачтено»**

Обучающийся набрал по результатам лабораторных работ, посещаемости, промежуточных тестов и итогового тестирования суммарно не менее 225 баллов, твердо знает программный материал, грамотно и по существу излагает его, не допускает существенных неточностей в ответе на вопрос, может правильно применять теоретические положения. Если минимально необходимое количество баллов было набрано в течение семестра, обучающийся вправе получить зачет без итогового тестирования.

## **«Не зачтено»**

Обучающийся не набрал по результатам лабораторных работ, посещаемости, промежуточных тестов и итогового тестирования минимально необходимое количество баллов, не знает значительной части программного материала, допускает существенные ошибки.

# **Критерии оценки работы обучающегося на лабораторных занятиях (формирование компетенций ОПК-1, ПК-4)**

## **0 баллов**

Обучающийся не выполнил лабораторную работу и не предоставил отчет.

# **1-3 балла**

Обучающийся допустил существенные ошибки при выполнении лабораторной работы и не внес исправления в отчет по лабораторной работе после замечания преподавателя.

#### **4-6 баллов**

Обучающийся выполнил лабораторную работу, предоставил отчет вовремя или после указанного срока выполнения. Допускаются неточности в ходе выполнения лабораторной работы, которые были частично исправлены обучающимся после проверки преподавателем.

#### **7-9 баллов**

Обучающийся выполнил лабораторную работу, предоставил отчет вовремя или после указанного срока выполнения, допустил неточности, которые были исправлены обучающимся после первой проверки преподавателем.

#### **10-12 баллов**

Обучающийся выполнил лабораторную работу, предоставил отчет вовремя. Допускаются незначительные неточности, которые были исправлены обучающимся после первой проверки преподавателем.

# **13-15 баллов**

Обучающийся без ошибок выполнил лабораторную работу, предоставил отчет вовремя.

Если отчет представляется позже установленного срока, то за каждую неделю просрочки снимается 1 балл от максимального, полученного за выполнение работы.

Форма отчета по лабораторной/практической работе представлена в приложении 3

#### **Критерии оценки работы обучающегося на практических занятиях (формирование компетенций ОПК-1, ПК-4)**

#### **0 баллов**

Обучающийся не выполнил практическую работу и не предоставил отчет. **1-3 балла**

Обучающийся допустил существенные ошибки при выполнении практической работы и не внес исправления в отчет по практической работе после замечания преподавателя.

#### **4-6 баллов**

Обучающийся выполнил практическую работу, предоставил отчет вовремя или после указанного срока выполнения. Допускаются неточности в ходе выполнения практической работы, которые были частично исправлены обучающимся после проверки преподавателем.

#### **7-9 баллов**

Обучающийся выполнил практическую работу, предоставил отчет вовремя или после указанного срока выполнения, допустил неточности, которые были исправлены обучающимся после первой проверки преподавателем.

#### **10-12 баллов**

Обучающийся выполнил практическую работу, предоставил отчет вовремя. Допускаются незначительные неточности, которые были исправлены обучающимся после первой проверки преподавателем.

#### **13-15 баллов**

Обучающийся без ошибок выполнил практическую работу, предоставил отчет вовремя.

Если отчет представляется позже установленного срока, то за каждую неделю просрочки снимается 1 балл от максимального, полученного за выполнение работы.

Форма отчета по практической/лабораторной работе представлена в приложении 3

# **Примерный перечень вопросов для оценки качества освоения дисциплины на зачете**

- 1. Дать классификацию видов компьютерной графики.
- 2. Раскрыть базовые понятия трехмерной графики.
- 3. Описать основные этапы трехмерного моделирования.
- 4. Описать сферы применения трехмерной графики, подробно пояснить на примерах.
- 5. Виды объектов и создание объектов в редакторах трехмерной графики
- 6. Разновидности форматов трехмерной графики
- 7. Классификация программного обеспечения для трехмерного моделирования
- 8. Математические основы формирования сплайнов. Виды сплайнов. Структура сплайнов.
- 9. Виды проекций. Выравнивание объектов в окнах проекций программы Autodesk 3Ds Max, вращение видов в окнах проекции, масштабирование вида.
- 10. Группировка объектов. Редактирование группы объектов.
- 11. Методы моделирования трехмерных объектов
- 12. Копирование объектов. Виды копирования.
- 13. Движение, вращение, масштабирование объектов.
- 14. Структура полигональных объектов. Виды полигональных объектов
- 15. Виды субобъектов при полигональном моделировании
- 16. Действия над субобъектами
- 17. Способы придания объема сплайнам и действия над ними
- 18. Виды модификаторов. Результаты их действия
- 19. Создание материалов и применение их к объектам.
- 20. Визуализация проектов трехмерной графики
- 21. Настройка источников освещения, виды источников освещения
- 22. Булевы операции
- 23. Разновидности анимации при создании динамической графики
- 24. Понятие аддитивных технологий и место в них трехмерной печати
- 25. Классификация технологий трехмерной печати
- 26. Как произвести вторичное изменение свойств объекта после его создания?
- 27. Дайте определение понятию Сегмент в рамках сплайнового моделирования.
- 28. Какой параметр отвечает за видимость сплайна при визуализации?
- 29. С помощью какого инструмента к сплайну можно присоединить другие сплайны?
- 30. Каким образом можно осуществить выбор множества объектов сцены, не прибегая к их выделению в окнах проекций?
- 31. Чем анимация объекта по ключевым кадрам отличается от анимации с использованием связанных параметров?
- 32. Создать панель инструментов в программе трехмерного моделирования c заданным набором кнопок и команд, необходимых для моделирования стола с чайником и сахарницей. Визуализировать результат.
- 33. Создать, используя геометрические примитивы, домик с небольшим огороженным двориком. Визуализировать результат.
- 34. Создать, используя геометрические примитивы, диван с телевизором. Визуализировать результат.
- 35. Используя полигональное моделирование, создать объект «апельсин» по представленному рисунку. Визуализировать результат.
- 36. Используя полигональное моделирование и модификаторы, создать объект «яблоко» по представленному рисунку. Визуализировать результат.
- 37. Используя сплайновое моделирование создать объект «шестерня» по представленному рисунку. Визуализировать результат.
- 38. Используя сплайновое моделирование создать модель простейшей мягкой игрушки (шар или куб) по представленному рисунку. Настроить ворс поверхности данной игрушки. Визуализировать результат.
- 39. Используя анимацию по ключевым кадрам, создать сцену «баскетбольный мяч, летящий в кольцо». Визуализировать результат.
- 40. Используя анимацию со связанными параметрами, создать сцену «два взаимно вращающихся колеса». Визуализировать результат.

#### **Примеры тестовых заданий**

1. Расположите представленные цветовые модели в порядке возрастания цветового охвата.

Если цветовой охват у двух и более моделей совпадает, то расположите их в хронологическом порядке их разработки

- o CIE XYZ
- o CMYK
- o RGB
- o CIE Lab
- o Indexed color
- 2. Для построения кривой Безье 4 порядка требуется наличие….опорных точек

Укажите один вариант ответа

- $0\quad 4$
- o 5
- $0<sub>2</sub>$
- o 8

Приложение 3 Форма отчета по лабораторной работе

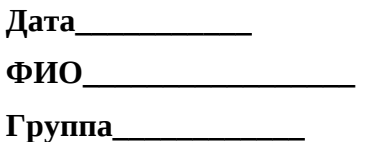

# **ЛАБОРАТОРНАЯ РАБОТА №\_\_\_**

## **Название работы**

# **1. Цель работы**

# **2. Содержание работы**

## **3. Исходные данные и программное обеспечение**

# **4. Выполнение работы**

(приводятся: этапы выполнения работы, данные, полученные в ходе выполнения лабораторной работы, таблицы, графики, если они предусмотрены)

**Выводы:**